## Package 'covRNA'

May 29, 2024

Type Package Title Multivariate Analysis of Transcriptomic Data Version 1.30.0 Author Lara Urban <lara.h.urban@ebi.ac.uk> Maintainer Lara Urban <lara.h.urban@ebi.ac.uk> Description This package provides the analysis methods fourthcorner and RLQ analysis for large-scale transcriptomic data. License GPL  $(>= 2)$ LazyData TRUE Depends ade4, Biobase Imports parallel, genefilter, grDevices, stats, graphics biocViews GeneExpression, Transcription Suggests BiocStyle, knitr, rmarkdown VignetteBuilder knitr git\_url https://git.bioconductor.org/packages/covRNA git\_branch RELEASE\_3\_19 git\_last\_commit d0ddade git\_last\_commit\_date 2024-04-30 Repository Bioconductor 3.19 Date/Publication 2024-05-29

## **Contents**

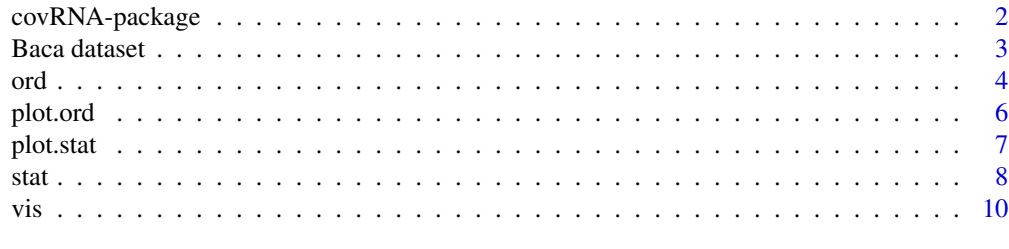

**Index** [11](#page-10-0)

<span id="page-1-0"></span>

covRNA (covariate analysis of RNA-Seq data) is a fast and user-friendly R package which implements fourthcorner analysis and RLQ of transcriptomic data.

Gene expression data normally comes with covariates of the samples and of the genes. To analyze associations between sample and gene covariates, the fourthcorner analysis tests the statistical significance of the associations by permutation tests while the RLQ visualizes associations within and be-tween the covariates.

The fourthcorner analysis and RLQ implemented in the ade4 package are adapted to easily analyze large-scale transcriptomic data. (1) Runtime and storage space are significantly reduced, (2) the analysis accounts for tran-scriptome-specific shapes of the empirical permutation distributions, (3) the analysis is rendered user-friendly by supplying automation, simple design-ing of plots and unsupervised gene filtering.

To cite covRNA, please use citation("covRNA"). For further details, please refer to the vignette by openVignette("covRNA") and the man pages.

#### Details

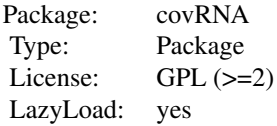

#### Author(s)

Lara Urban

Maintainer: Lara Urban <lara.h.urban@ebi.ac.uk>

#### References

To be announced soon.

<span id="page-2-0"></span>Baca dataset *The Baca dataset*

#### Description

The integrated Baca dataset contains the ExpressionSet Baca; its assayData contains deep sequenced RNA-Seq data of Bacillus anthracis under four stress conditions (with four replicates per stress conditions). The raw sequence reads derive from Passalacqua et al. (2012) and are availaible at Gene Expression Omnibus (GEO, accession number GSE36506). We have already mapped, counted and DESeq2 normalised these counts. The phenoData assigns the stress condition, i.e. ctrl, cold, salt and alcohol stress, to the samples. The featureData contains COG annotations of the genes.

#### Usage

Baca

#### Format

ExpressionSet

#### Value

ExpressionSet

#### Source

GEO GSE36506

#### References

Passalacqua, K. D., Varadarajan, A., Weist, C., Ondov, B. D., Byrd, B. et al. (2012) *Strand-Specific RNA-Seq Reveals Ordered Patterns of Sense and Antisense Transcription in Bacillus anthracis*. PLoS ONE, 7(8):e43350.

#### Examples

data(Baca) fData(Baca) pData(Baca) exprs(Baca)

<span id="page-3-0"></span>The RLQ visualises the association between and within sample and gene covariates by ordination. It applies generalized singular value decomposition (GSVD) to the fourthcorner matrix, which contains the associations between the sample and gene covariates. This is realised by eigendecomposition of the covariance matrices of the fourthcorner matrix. The name RLQ refers to the three dataframes R, L and Q to be analyzed. The function 'ord' automates the 'rlq' function of the 'ade4' package.

The input has to be given as dataframe or matrix. Dataframe/matrix L [n x p] contains transcriptomic data of p samples across n genes, dataframe/matrix  $R$  [n x m] contains m gene covariates across the n genes and dataframe/matrix  $Q$  [p x s] contains s sample covariates across the p samples. Alternatively, objects of the class ExpressionSet (with assayData, phenoData and featureData) can be used as input. If the argument ExprSet is missing, the function will use the dataframes/matrices R, L and Q as input.

Genes can be filtered with respect to their expression variance before analysis (argument exprvar); the function will automatically discard the gene covariates which do not annotate any of the remaining genes.

Warning: If R and Q are given as matrices, they will be converted to dataframes at the beginning of the function.

Warning: If R or Q is missing, it will be replaced by an identity matrix. Then, a principal component analysis of this matrix will be performed what might be time-consuming, depending on the size of the identity matrix.

#### Usage

ord(ExprSet, R=NULL, L=NULL, Q=NULL, exprvar=1, nf=2)

#### **Arguments**

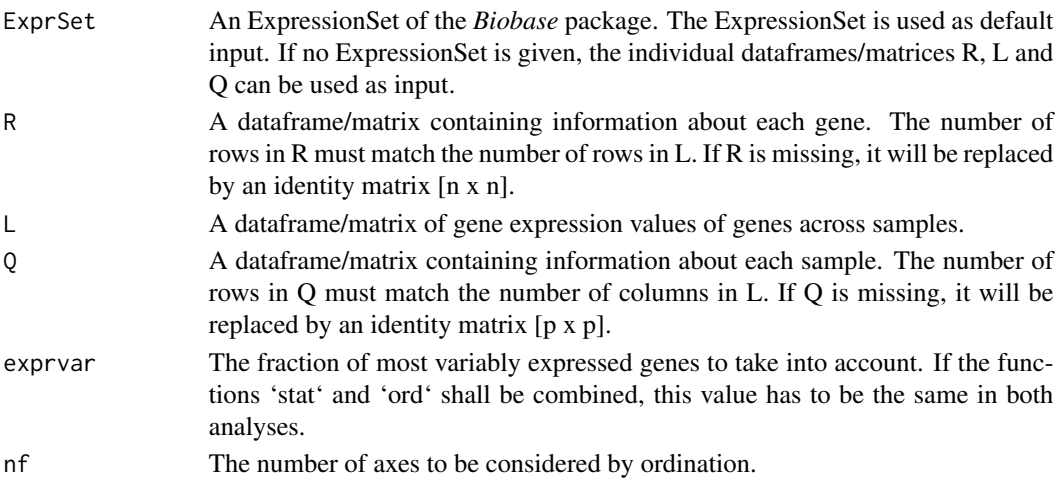

#### Details

The function automates the following steps. Firstly, Correspondence Analysis is applied to gene expression table L. Either Principal Component Analysis (only quantitative variables), Multiple Correspondence Analysis (only categorical variables) or Hillsmith analysis (quantitative and categorical variables) are applied to the covariate tables R and Q. Secondly, RLQ is applied to the results of these ordination methods.

#### Value

The function returns a list ob class ord where:

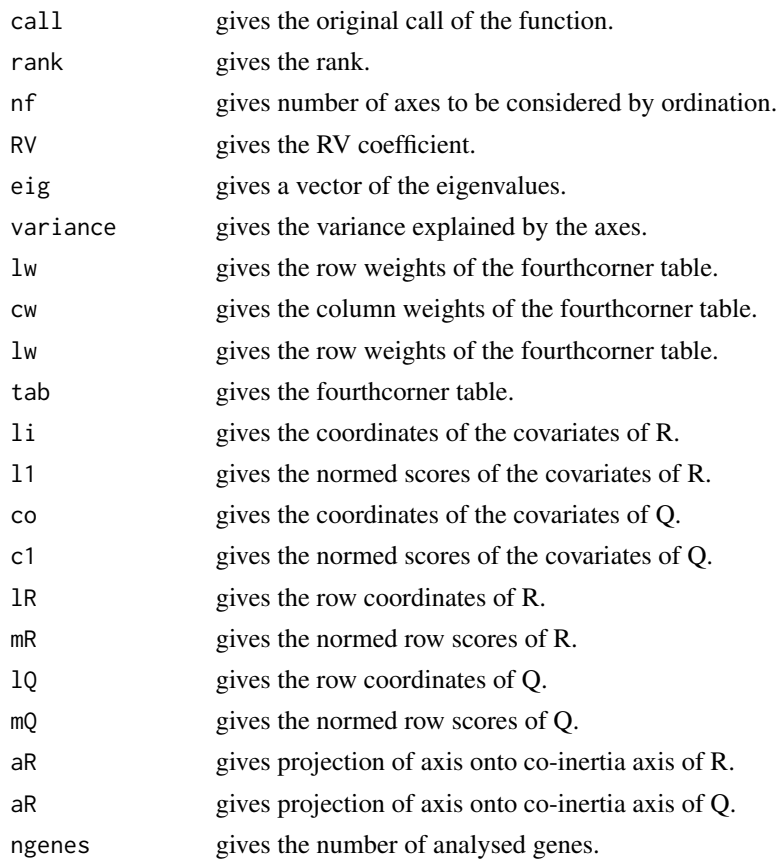

#### Author(s)

Lara Urban

### Examples

```
data(Baca)
ordBaca \leq ord(ExprSet = Baca, exprvar = 1, nf = 2)
ls(ordBaca)
plot(ordBaca)
```
ord 5

<span id="page-5-0"></span>

The function plot can visualise different features of an ord object by adjusting the argument "feature". By default, a barplot of the variance explained by the axes of the RLQ is plotted (see arguments).

#### Usage

```
## S3 method for class 'ord'
plot(x, feature="variance", xaxis=1, yaxis=2, cex=1, range=2, ...)
```
#### Arguments

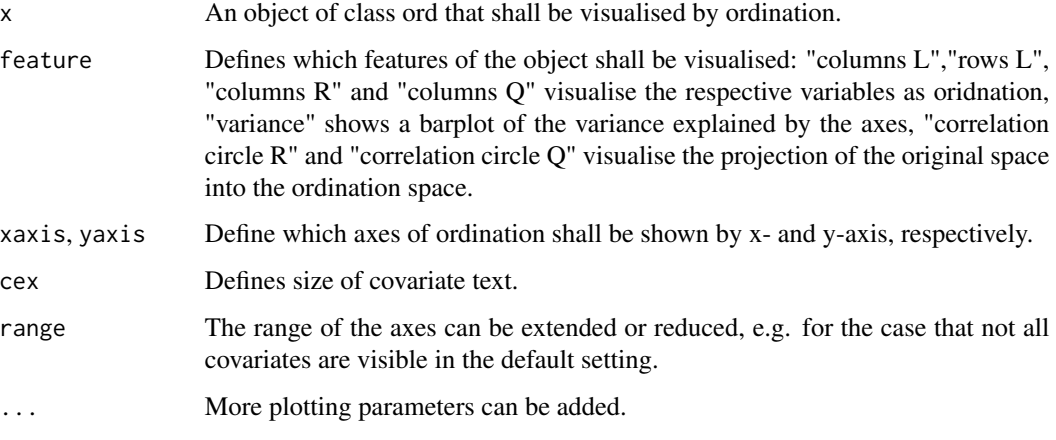

#### Value

Plot of RLQ.

#### Author(s)

Lara Urban

```
ordBaca <- ord(Baca)
plot(ordBaca)
```
<span id="page-6-0"></span>

The function plot produces a cross table of the gene and sample covariates of a stat object. Colours indicate positive/negative significance or absence of significance of the assciations (per default: white for non-significant, red for negative significant and red for positive significant associations).

#### Usage

```
## S3 method for class 'stat'
plot(x, col=c("lightgrey","deepskyblue","red"), sig=TRUE,
                    alpha=0.05, show=c("adj","non-adj"), cex=1,
                    ynames, xnames, ytext=1, xtext=1, shiftx=0, shifty=0, ...)
```
#### Arguments

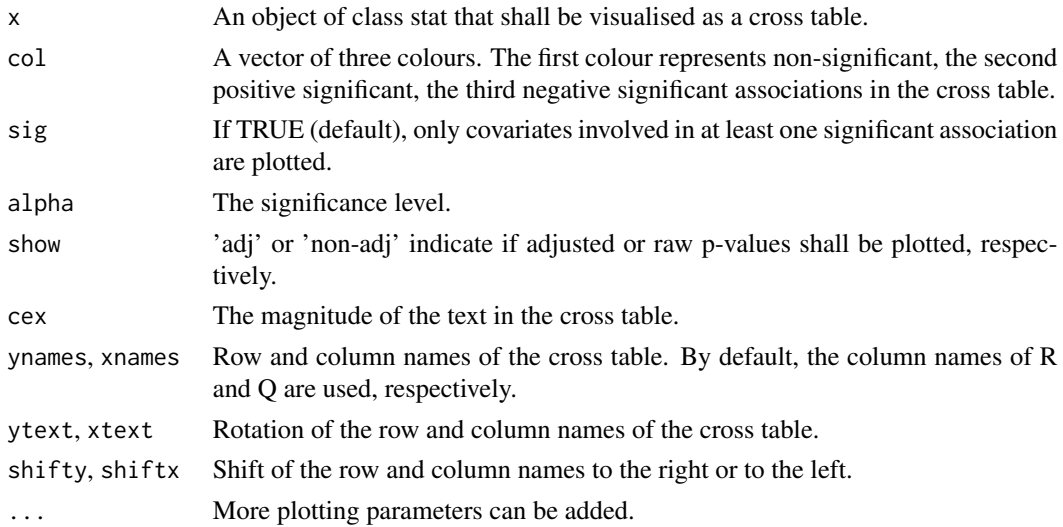

#### Value

Plot of fourthcorner analysis.

#### Author(s)

Lara Urban

```
statBaca <- stat(Baca, nrcor = 2)
plot(statBaca)
```
<span id="page-7-0"></span>The fourthcorner analysis tests for significant associations between each sample covariate and each gene covariate by statistical permutation tests. The sample and gene covariates can be categorical and/or quantitative.

The input has to be given as dataframe or matrix. Dataframe/matrix L [n x p] contains transcriptomic data of p samples across n genes, dataframe/matrix R [n x m] contains m gene covariates across the n genes and dataframe/matrix  $Q$  [p x s] contains s sample covariates across the p samples. Alternatively, objects of the class ExpressionSet (with assayData, phenoData and featureData) can be used as input. If the argument ExprSet is missing, the function will use the dataframes/matrices R, L and Q as input.

The number of permutations is set to 9999 per default to assure significance of p-values after multiple testing correction. As computation time increases with size of the matrices/dataframes and with number of permutations, parallelization across multiple cores is highly recommended. Per default, all except one CPU cores on the current host are used.

Genes can be filtered with respect to their expression variance before analysis (argument exprvar); the function will automatically discard the gene covariates which do not annotate any of the remaining genes.

Warning: If R and Q are given as matrices, they will be converted to dataframes at the beginning of the function.

Warning: If R or Q is missing, it will be replaced by an identity matrix.

#### Usage

```
stat(ExprSet, R=NULL, L=NULL, Q=NULL, npermut=9999, padjust="BH",
        nrcor=detectCores()-1, exprvar=1)
```
#### Arguments

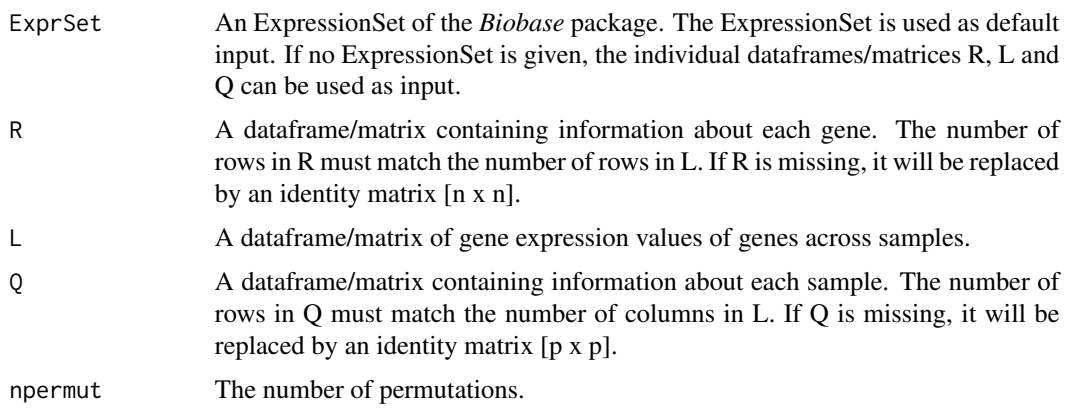

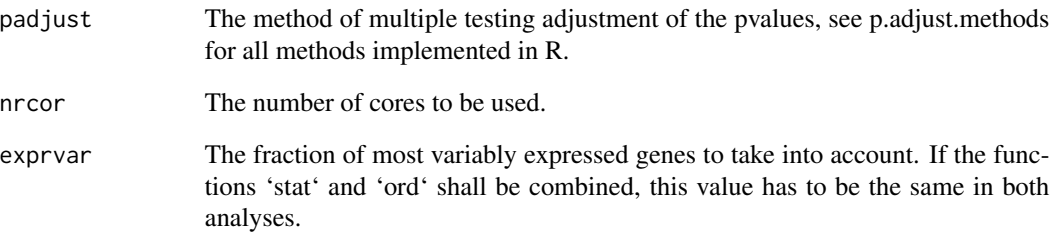

#### Details

Dependent on the covariate combination, a statistic is calculated based on matrix multiplication of the three tables. This statistic amounts to a correlation coefficient for the association between quantitative-quantitative and quantitative-categorical variables and to a Chi2-related statistic for the association between categorical-categorical variables.

#### Value

The function returns a list of class stat where:

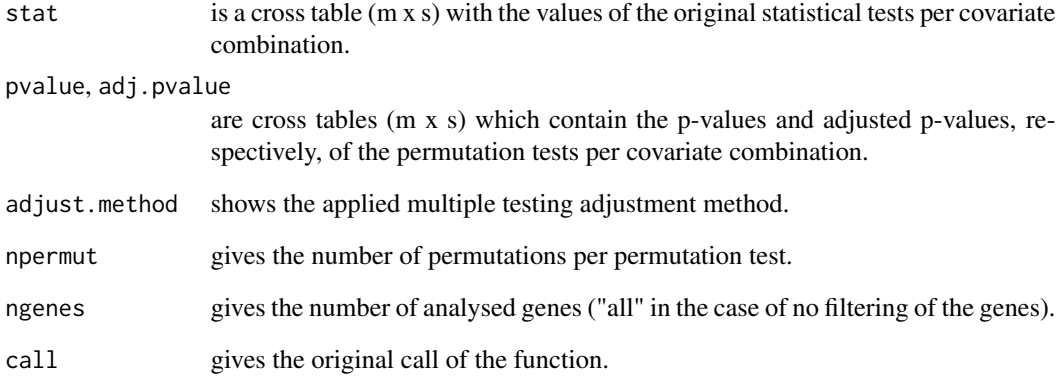

#### Author(s)

Lara Urban

```
data(Baca)
statBaca <- stat(ExprSet = Baca, npermut = 999, padjust = "BH", nrcor = 2, exprvar = 1)
statBaca$adj.pvalue
plot(statBaca)
```
<span id="page-9-0"></span>vis *Simultaneous visualisation of transcriptomic data by combining fourthcorner analysis and RLQ*

#### Description

The vis function simultaneously visualizes the results of the functions stat and ord. Firstly, all covariates of R and Q are visualized by ordination in one plot; covariates involved in at least one significant association are shown in black, other covariates are shown in gray. Then, all covariates that are significantly associated according to stat are connected by lines which color represents the character of their significance.

#### Usage

```
vis(Stat, Ord=NULL, alpha=0.05, xaxis=1, yaxis=2, col=c("gray", transblue, transred),
    alphatrans=0.5, cex=1, rangex=2, rangey=2, ...)
```
#### Arguments

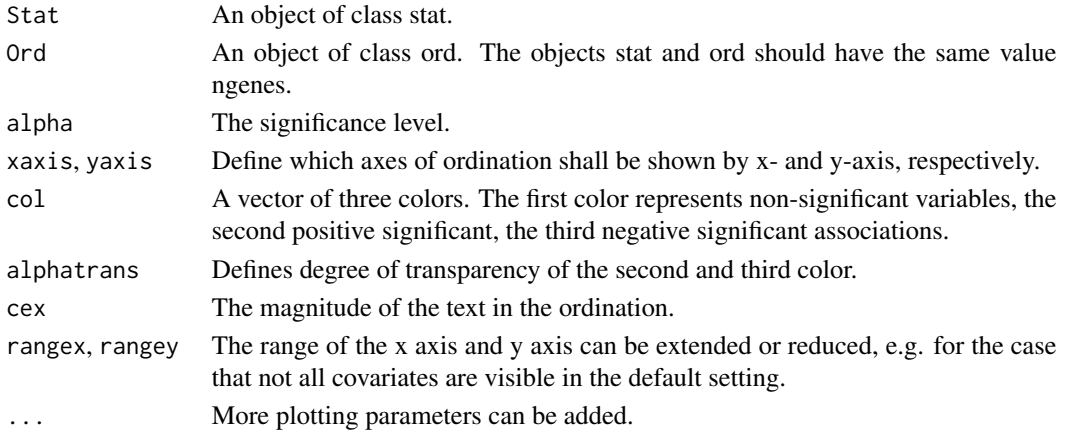

#### Value

Plot of fourthcorner analysis and RLQ.

#### Author(s)

Lara Urban

```
data(Baca)
statBaca <- stat(Baca, nrcor = 2)
ordBaca <- ord(Baca)
vis(Stat = statBaca, Ord = ordBaca)
vis(Ord = ordBaca)
```
# <span id="page-10-0"></span>Index

∗ dataset Baca dataset, [3](#page-2-0)

Baca *(*Baca dataset*)*, [3](#page-2-0) Baca dataset, [3](#page-2-0)

covRNA *(*covRNA-package*)*, [2](#page-1-0) covRNA-package, [2](#page-1-0)

ord, [4](#page-3-0)

plot.ord, [6](#page-5-0) plot.stat, [7](#page-6-0)

stat, [8](#page-7-0)

vis, [10](#page-9-0)